### **RegretsReporter Crack With Registration Code [32|64bit] (Updated 2022)**

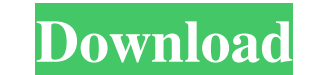

#### **RegretsReporter Crack With Serial Key Download**

Manage your YouTube recommendations better than ever before. Removal of warning screens, unskipable ads and out-of-sync autoplay videos. Add, remove, and edit recommendations. Turn off the ad suggestions and change the qua most recent, oldest, and average recommendations. Undo suggested videos when you don't agree with them. See the types of recommendations made and more. What do you think about the YouTube recommendation algorithms? Do you intentions, but after researching for several hours on the subject, there is a large number of opposing opinions on this matter. Often these algorithms are quite transparent and sometimes even more tailored to the results should keep it up and generate revenue from it. It would be the same thing if the channel develops a series of your own and doesn't offer the same number of new videos every week. As a result, the channel is unlikely to pr advertising, but at least they are using their time and effort to produce content which they actually believe in. Google's algorithm is a digital trail that records everything you do online in search terms, your habits of every financial and emotional decision you have made. The latter is extremely important, because whether or not you believe in God, you have made an influence on the decisions of others and their overall behaviour by the c

Provides a different perspective on YouTube's recommendation system by preventing the most suggested videos from being recommended. You can even select videos for further analysis Privacy and Terms: If you are part of the research. How to use: The extension simply goes onto YouTube and does its job, preventing you from being recommended misleading, clic-baiting or not actually relevant videos. Pros: User-friendly and easy to use Works acros extension is not perfect, and there are videos that may still show up. Sometimes it takes time for the extension to pick out the relevant videos to block, as well as suggestions. Recommendations better. However, considerin intelligence and machine learning are becoming more and more important in our everyday lives. We are now able to learn from our smart devices, chat with them, and even teach them. We just have to acknowledge that these A.I recommendation algorithm that will be able to predict what people are going to want to watch in the future. Mozilla wants to take a more active approach to the problem, and wants to provide people with more reliable and tr interested 77a5ca646e

## **RegretsReporter Crack+ License Key Full Free For PC**

### **RegretsReporter Torrent**

A simple Chrome extension that shows the Ctrl+M keyboard shortcut and a keyboard macro in your search bar. Key Macro is a super handy extension that is definitely one of the best Chrome extension alternatives. The first th keyboard macro. With a simple drag and drop, you can customize a sequence of keyboard shortcuts that can automate a series of actions on your computer. Key Macro also allows you to add personalized shortcuts, with titles l keyboard shortcut Ctrl+M. Key Macro allows you to create three types of shortcuts: Popups Ending a current pop up Opening a new pop up Duttons Chrome extension alternatives Key Macro also allows you to set personalized sho its keyboard combination, something that enables you to avoid clunky software like AutoHotkey. Key Macro is a handy Chrome extension that you should definitely try out, and it is not just because it shows the Ctrl+M keyboa what it can do for you. BannerAds Description: BannerAds is a Chrome extension that allows you to share content on your favorite social media channels from within your browser. BannerAds is a new Chrome extension that allo shown, which allows you to link to the social media site of your choice. You can also link the video,

#### **What's New in the?**

RegretsReporter is an experimental extension for Chrome. Please try it out and let me know what you think. How to get to the origin of an idea How do you get to the origin of an idea? The right approach to thinking about t holding off on making this decision, but now I'm starting to wonder if it's because I'm trying to do it the wrong way. How do you find the origin of an idea? What are the steps you need to take to get there? The right appr the path forward? Then I'll answer the question about how to get to the origin of an idea. Tools and techniques I'll start with these, but use them in different combinations. Tools Attitude and skills Mindset - you can't g ask yourself How would a typical person solve this? #2 - is there a better way to solve this? #3 - is it the right time to do it? #4 - what's the path forward? Tools Attitude and skills Mindset - you can't get to the origi there a better way to solve this? #3 - is it the right time to do it? #4 - what's the path forward? Tools Attitude and skills Mindset - you can't get to the origin of an idea if you're not clear on the problem you're tryin

# **System Requirements For RegretsReporter:**

Windows XP with Service Pack 3 or later Microsoft DirectX 9c compatible graphics card with 128 MB of RAM or better. A 64-bit processor DVD player or ISO image Windows Media Player version 9 or later Like it? Share with you

<https://buymecoffee.co/wp-content/uploads/2022/06/bronek.pdf> <http://domainbirthday.com/?p=1080> [https://dawnintheworld.net/wp-content/uploads/2022/06/Hockey\\_Scoreboard\\_Pro.pdf](https://dawnintheworld.net/wp-content/uploads/2022/06/Hockey_Scoreboard_Pro.pdf) <https://www.bryophyteportal.org/portal/checklists/checklist.php?clid=9863> [https://himoin.com/upload/files/2022/06/V7bFbfgTK4lpTVQf6HAd\\_06\\_1ef9d785c8b73e5f70d73f8ccdce5910\\_file.pdf](https://himoin.com/upload/files/2022/06/V7bFbfgTK4lpTVQf6HAd_06_1ef9d785c8b73e5f70d73f8ccdce5910_file.pdf) <https://newsafrica.world/2022/06/registry-smoker-crack-free/> <http://rxharun.com/?p=180825> [https://sharingourwealth.com/social/upload/files/2022/06/2CklKPtRuzhSu3zjLv5F\\_06\\_cbd617d028f6360a56dcbd5a55ca97ae\\_file.pdf](https://sharingourwealth.com/social/upload/files/2022/06/2CklKPtRuzhSu3zjLv5F_06_cbd617d028f6360a56dcbd5a55ca97ae_file.pdf) [https://conexionfit.net/wp-content/uploads/2022/06/GPUZ\\_Portable.pdf](https://conexionfit.net/wp-content/uploads/2022/06/GPUZ_Portable.pdf) <https://recreovirales.com/wireless-connecting-utility-crack-with-license-code-free-mac-win/>